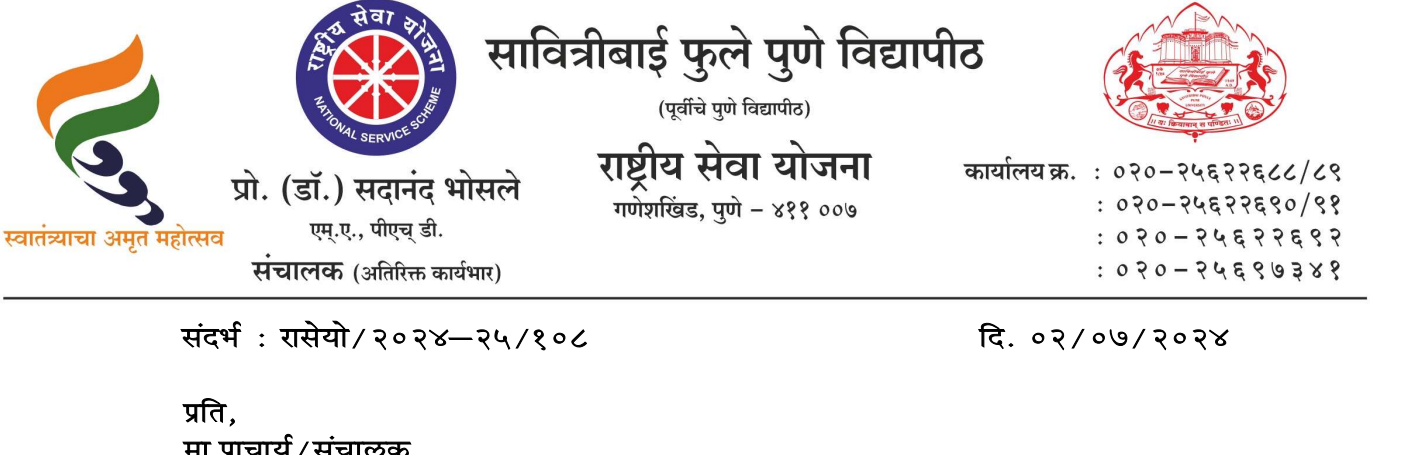

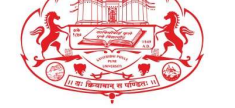

प्रति, $\overline{\phantom{a}}$ प्रो. (डॉ.) सदानंद भोसले स्याष्ट्रीय सेवा<br>क्<mark>रस्व स्मृ.ए., पीएच् डी.</mark><br>संचालक (अतिरिक्त कार्यभार)<br>संदर्भ : रासेयो / २०२४–२५ /१०८<br>प्रति,<br>ससेयो संलग्नित सर्व महाविद्यालये परिसंस्था,<br>पुणे, अहमदनगर व नाशिक जिल्हा,<br>मुणे, अहमदनग jkls;ks layfXur loZ egkfo|ky;s ifjlLa Fkk] iq.k s] vgenuxj o ukf'kd ftYgk] सावित्रीबाई फुले पुणे विद्यापीठ. प्रति,<br>मा.प्राचार्य ⁄ संचालक,<br>गुणे, अहमदनगर व नाशिक जिल्हा,<br>सावित्रीबाई फुले पुणे विद्यापीठ.<br>संदर्भ : My Bharat पोर्टलवर सर्व कार्यक्रम अधि<mark>कारी व</mark> विद्यार्थ्यांची नावनोदंणी करणेबाबत<br>संदर्भ : १. रासेयो ⁄ २०२३—२४ ⁄ ४७९ 'सचालक,<br>गिनत सर्व महाविद्यालये परिसंस्था,<br>| फुले पुणे विद्यापीठ.<br>| फुले पुणे विद्यापीठ.<br>१. रासेयो/२०२३—२४/४७९, दि. ०१/१२/२०२३ चे पत्र<br>२. रासेयो/२०२४—२५/०९, दि. १३/०४/२०२४ चे पत्र<br>३. रासेयो/२०२४—२५/१४, दि. २२/०४/२०२४ चे पत

गग्नत सव महावद्यालय पारसस्था,<br>| फुले पुणे विद्यापीठ.<br>| फुले पुणे विद्यापीठ.<br>१. रासेयो/२०२३–२४/४७९, दि. ०१/१२/२०२३ चे पत्र<br>१. रासेयो/२०२४–२५/०९, दि. १३/०४/२०२४ चे पत्र<br>३. रासेयो/२०२४–२५/१४, दि. २२/०४/२०२४ चे पत्र<br>४. रासेयो

- 
- 
- 
- 

## महोदय.

<mark>मा. राज्यसंपर्क अधिकारी, रासेयो</mark> उच्च व तंत्र शिक्षण विभाग, मंत्रालय, मुंबई यांनी iaषय : My Bharat पाटलवर सव कायक्रम आवकारा व विद्याव्याचा नावनादणा करणबाबत<br>संदर्भ : १. रासेयो/२०२३–२५/७९, दि. १३/०४/२०२३ चे पत्र<br>३. रासेयो/२०२४–२५/०९, दि. १३/०४/२०२४ चे पत्र<br>४. रासेयो/२०२४–२५/११, दि. २२/०४/२०२४ चे पत्र<br>महो चरन . १. सचना/२०२४—२७/ ८०९, दि. १३/०४/२०२४ न न्य<br>२. रासेयो/२०२४—२५/०९, दि. १३/०४/२०२४ चे पत्र<br>३. रासेयो/२०२४—२५/१४, दि. २२/०४/२०२४ चे पत्र<br>४. <mark>रासेयो/२०२४—२५/११, दि. ०८/०५</mark>/२०२४ चे पत्र<br>महोदय,<br>निर्देशि<mark>त केल्यानुसार My Bh</mark> e , रासेयों/२०२४—२५/१४, दि. २२/०४/२०२४ चे पत्र<br>४. रासेयों/२०२४—२५/११, दि. ०८/०५/२०२४ चे पत्र<br>महोदय, सुरुषेयें : रासेयों दि. ०८/०५/२०२४ चे पत्र<br>निर्देशित केल्यानुसार My Bharat पोर्टलवर कार्यक्रम अधिकारी नोंदणी करणे अनिवार् x. <mark>रासेयो / २०२४–२५ / २१ , दि. (संदेशित केल्यानुसार My Bharat पोर्टलवर कार्<br>निर्देशि<mark>त केल्यानुसार My Bharat पोर्टलवर कार्</mark><br>वरील संदर्भीय पत्रानुसार आपणास यापुर्वीच क<br>महावि<mark>द्यालय</mark>ातील कार्यक्रम अधिकारी यांनी ।<br>त्वरीत <mark>न</mark></mark> महोदय,<br><mark>मा. राज्यसंपर्क अधिकारी, रासेयो उच्च व तंत्र शिक्षण विभाग, मंत्रालय, मुंबई यांनी<br>निर्देशि<mark>त केल्यानुसार My Bharat पोर्टलवर कार्यक्रम अधिकारी नोंदणी</mark> करणे अनिवार्य आहे असे<br>महाविद्<mark>यालया</mark>तील कार्यक्रम अधिकारी यांनी </mark> महोदय, सुनार सम्मेदा अधिकारी, रासेयो उच्च व तंत्र शिक्षण विभाग, मंत्रालय, मुंबई यांनी सुन्यानुसार My Bharat पोर्टलवर कार्यक्रम अधिकारी नोंदणी करणे अनिवार्य आहे असे निर्देशि<mark>त केल्यानुसार My Bharat पोर्टलवर कार्यक्रम अधिका</mark>

िर्मी, राज्यसपक आधकारी, रासयी उच्च व तत्र शिक्षण विभाग, मंत्रालय, मुंबइ यांना<br>निर्देशि<mark>त केल्यानुसार</mark> My Bharat पोर्टलवर कार्यक्रम अधिकारी नोंदणी करणे अनिवार्य आहे असे<br>वरील <mark>संदर्भीय</mark> पंत्रानुसार आपणास यापुर्वीच कळविण्यात निर्वाश<mark>त कल्यानुसार</mark> My Bharat पाटलंबर कायक्रम आधकारा नादणा करण आनंबाय आह अस<br>वरील <mark>संदर्भीय</mark> पत्रानुसार आपणास यापुर्वीच कळविण्यात आलेले आहे. त्यामुळे अदयापही ज्या<br>त्वरीत <mark>नोंदणी</mark> करावी.<br>तसेच साबित्रीबाई फुले पुणे विद्याप महाविद्<mark>यालय</mark>ताल कायक्रम आधकारा याना My Bharat पाटलवर नादणा कला नाहा त्याना<br>त्वरीत <mark>नोंदणी</mark> करावी.<br>उपक्रमांचे आयोजन करण्यात येत आहे. परंतु सदर उपक्रमांची माहिती My Bharat पोर्टलवर<br>उपक्रमांचे आयोजन करण्यात येत आहे. परंतु स रासेयो क्षेत्रिय संचालक, पुणे यांच्याकडे तात्काळ पाठविण्यात यावी. तसेच रासेयोच्या उपक्रमांची तसच साावत्रावाइ फुल् पुण विद्यापाठ, राष्ट्राय सवा याजना विभागाच्यावतान ावावध<br>महाविद्यालंबाभारत अपलेड केले जात नाही. सदर उपक्रमांची माहिती My Bharat पोर्टलवर<br>उपक्रमांवाबालंबान पहुणी करण्यात येत आहे. तरी सावित्रीबार्ड फुले कलला नाहा अशा महाविद्यालयाना साबत जाडललया विहित नमुन्यामध्य राज्यशासनास व<br>रासेयो क्षेत्रिय संचालक, पुणे यांच्याकडे तात्काळ पाठविण्यात यावी. तसेच रासेयोच्या उपक्रमांची<br>माहिती देखील वेळोवेळी My Bharat पोर्टलवर अपलोड करण्या

रासेयो क्षेत्रिय संचालक, पुणे यांच्याकडे तात्काळ पाठविण्यात यावी. तसेच रासेयोच्या उपक्रमांची<br>माहिती देखील वेळोवेळी My Bharat पोर्टलवर अपलोड करण्यात यावी. कळावे, ही विनंती.<br>संचालक साहितीकरिता : मा. राज्यसंपर्क अधिकारी, रास

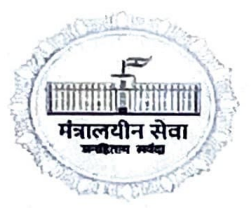

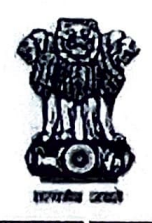

## उच्च व तंत्र शिक्षण विभाग, मंत्रालय, एलफिन्स्टन तंत्र विद्यालय परिसर, ३ महापालिका मार्ग, धोबी तलाव, मुंबई-४०० ००१.

ई-मेल- nssmantralaya@gmail.com

दूरध्वनी क्र. ०२२-२२६७९५६५.

दिनांक: ०१ जुलै, २०२४

तात्काळ क्रमांक: रासेयो-२०२३/प्र.क्र.२२६/रासेयो कक्ष प्रति. कार्यक्रम समन्वयक तथा संचालक, राष्ट्रीय सेवा योजना. रासेयो संलग्नित सर्व विद्यापीठे/संचालनालये

> विषय : MY Bharat Portal वर सर्व कार्यक्रम अधिकारी व विद्यार्थ्यांची नांवनोंदणी करणेसाठी महाविद्यालयांची माहिती पाठविणेबाबत.

उपरोक्त विषयाच्या अनुषंगाने सर्व विद्यापीठे, +२ स्तर यांचे संचालक तथा कार्यक्रम समन्वयक यांना कळविण्यात येते की, युवा कार्य व क्रिडा मंत्रालय, भारत सरकार, नवी दिल्ली यांनी "MY Bharat Portal" वर कार्यंक्रम अधिकारी व रासेयो स्वंयसेवकांची नांवनोंदणी करणेबाबत कळविण्यात आलेले आहे.

महाराष्ट्र राज्यात राष्ट्रीय सेवा योजनेतंर्गत ३,५६,८०० स्वयंसेवकांची नोंद असून "MY Bharat Portal" वर फक्त १,१०,५८९ स्वयंसेवकांनीच नांवनोंदणी झालेली आहे. "MY Bharat Portal" वर नांव नोंदणी करीत असताना महाविद्यालयांचे नांव "माय भारत" पोर्टलच्या ड्रॉप बाक्स मध्ये दिसत नसल्यामुळे ब-याच कार्यक्रम अधिकारी व रासेयो स्वयंसेवक यांची "माय भारत" पोर्टलवर नांवनोंदणी प्रलंबित असल्याचे राज्य शासनाच्या निर्दशनास आले आहे. सदरीलबाब) केंद्र शासनाचे मा. प्र.सचिव (युवा कार्य) यांना अवगत केली असता त्यांनी असे सुचित केले आहे की, ज्या महाविद्यालयांची नांवे "माय भारत" पोर्टलवर दिसत नाहीत अश्या सर्व महाविद्यालयांनी आपल्या महाविद्यालयाची माहिती विहित नमुन्यात राज्य शासन व रासेयो क्षेत्रिय संचालक पुणे यांच्याकडे तात्काळ पाठविण्यात यावी. महाविद्यालयातून जास्तीत जास्त विद्यार्थ्यांच्या नावांची नोंद MY Bharat Portal वर करण्याबाबत कार्यक्रम अधिकारी यांना आपल्या स्तरावरुन तात्काळ सूचना निर्गमित करण्यात याव्यात.

सोबत :- विहित नमुना

(डॉ. निलेञ म राज्य संपर्क अधिकारी / विशेष कार्य अधिकारी राष्ट्रीय सेवा योजना,महाराष्ट्र शासन

## Regional Directorate of NSS, PUNE Maharashtra and Goa DETAILS OF INSTITUTION NAME- NOT VISIBLE IN MY BHARAT PORTAL- LIST FOR ADDITION OF INSTITUTIONS IN MY BHARAT PORTAL

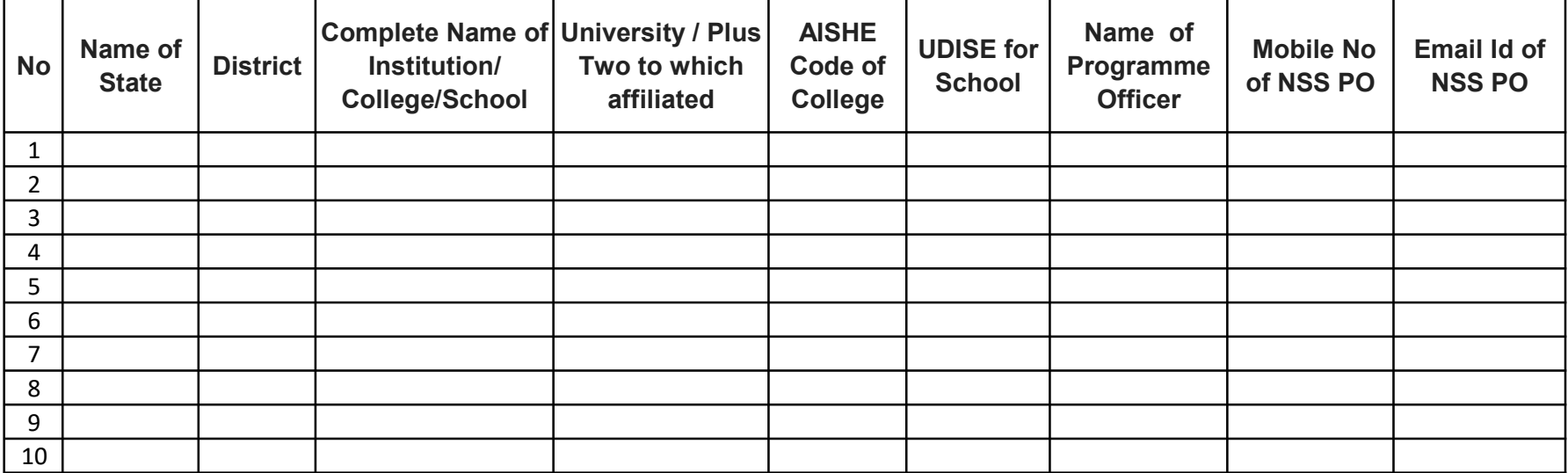